# EVCS NS - Phasenumschaltung realisieren

Motivation [https://community.victronenergy.com/questions/243413/evcs-automatic-switching](https://community.victronenergy.com/questions/243413/evcs-automatic-switching-between-1p-and-3p.html)[between-1p-and-3p.html](https://community.victronenergy.com/questions/243413/evcs-automatic-switching-between-1p-and-3p.html)

Die Gewährleistung und der Support erlöschen! Übernehme keinerlei Haftung und Gewähr für das hier dokumentierte Vorgehen.

#### **!!!Nur durch eine Elektrofachkraft durchführen lassen!!!**

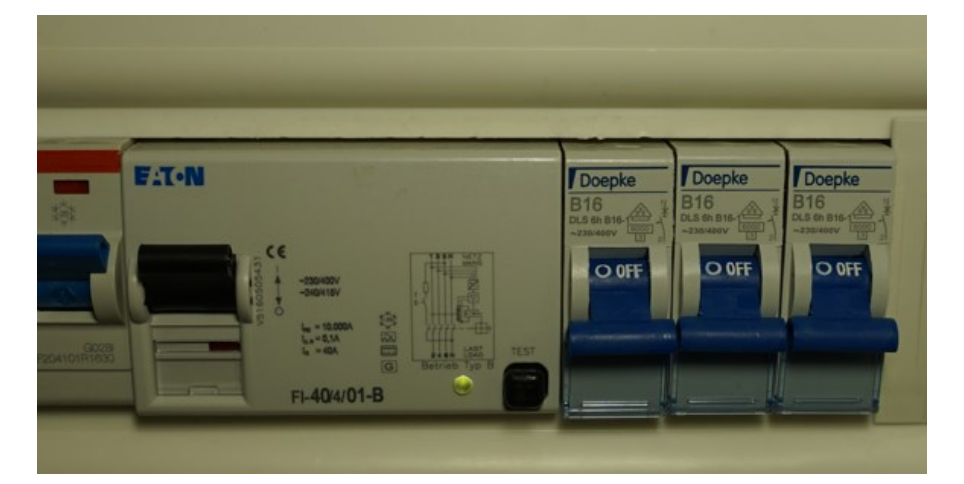

# **EVCS vom NETZ nehmen!!!**

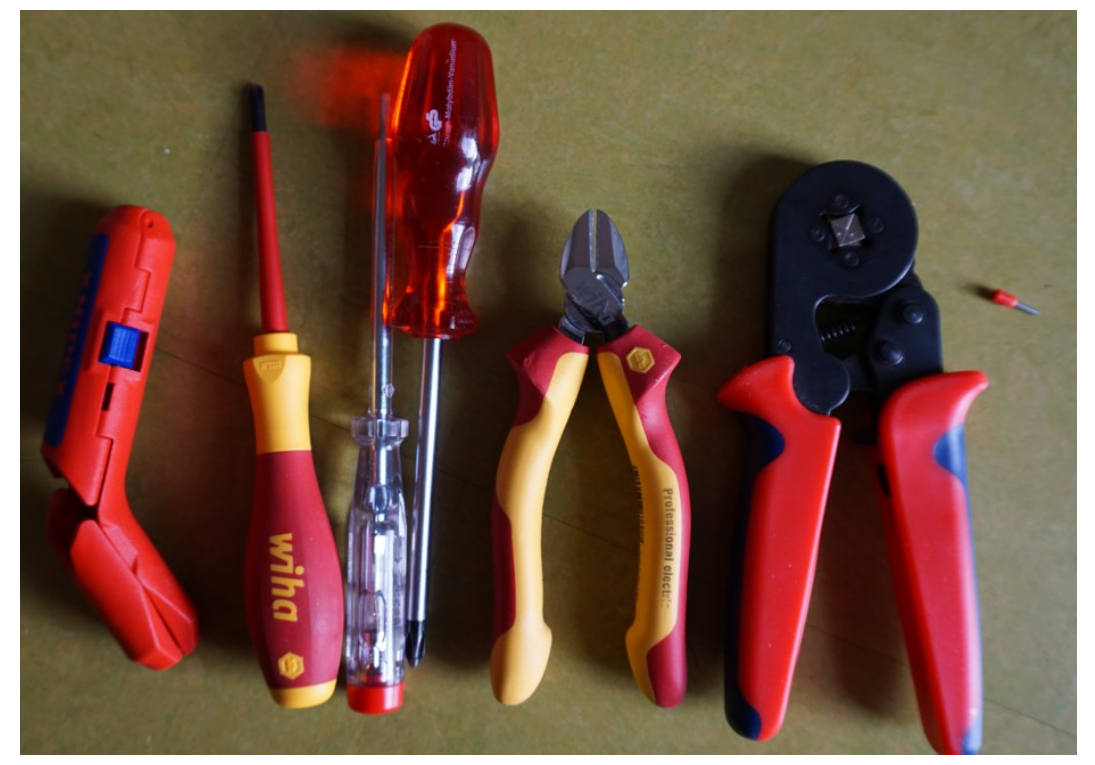

**Benutztes Werkzeug.**

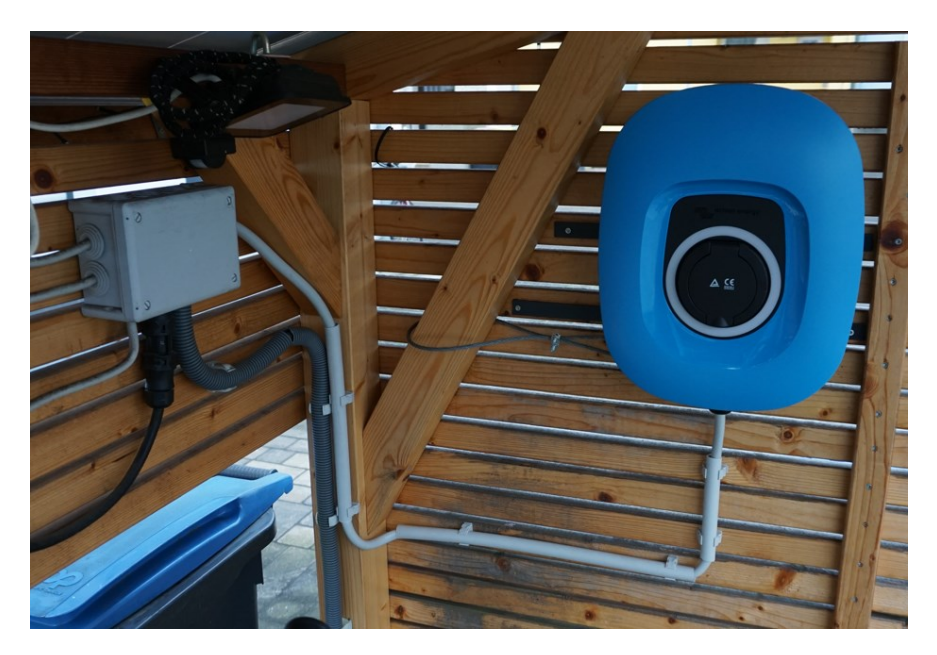

#### **Kappe entfernt.**

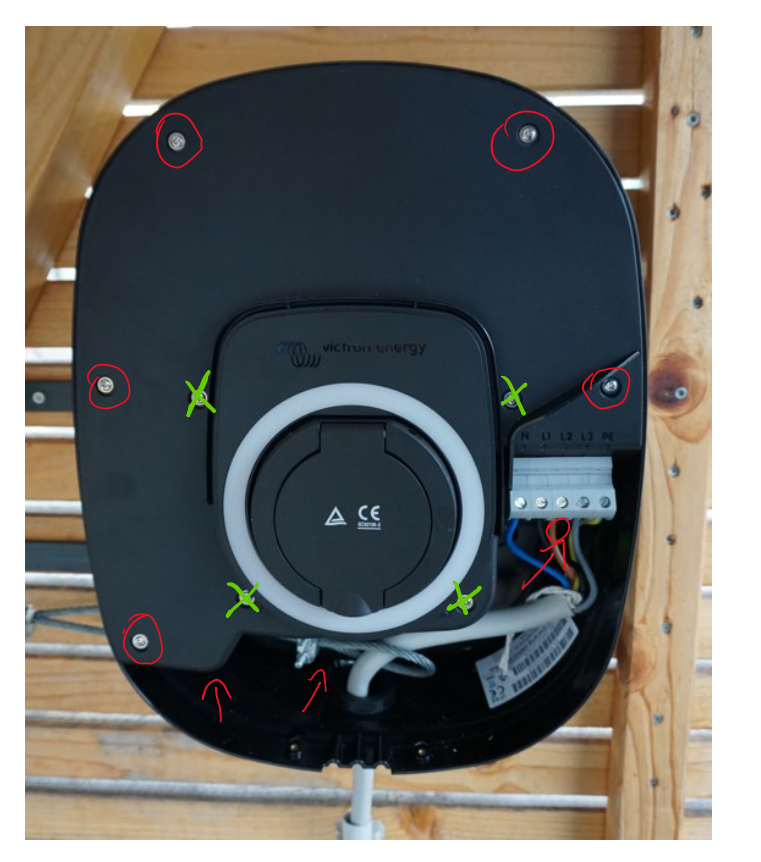

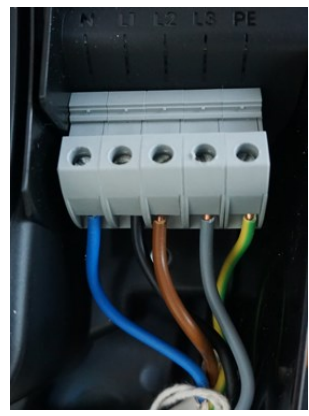

**Zuleitung losschrauben und sich die Reihenfolge merken.**

**Die 8 (rot) Kreuzschrauben herausdrehen (nicht die grünen! Hier ist die Ladebuchse befestigt)**

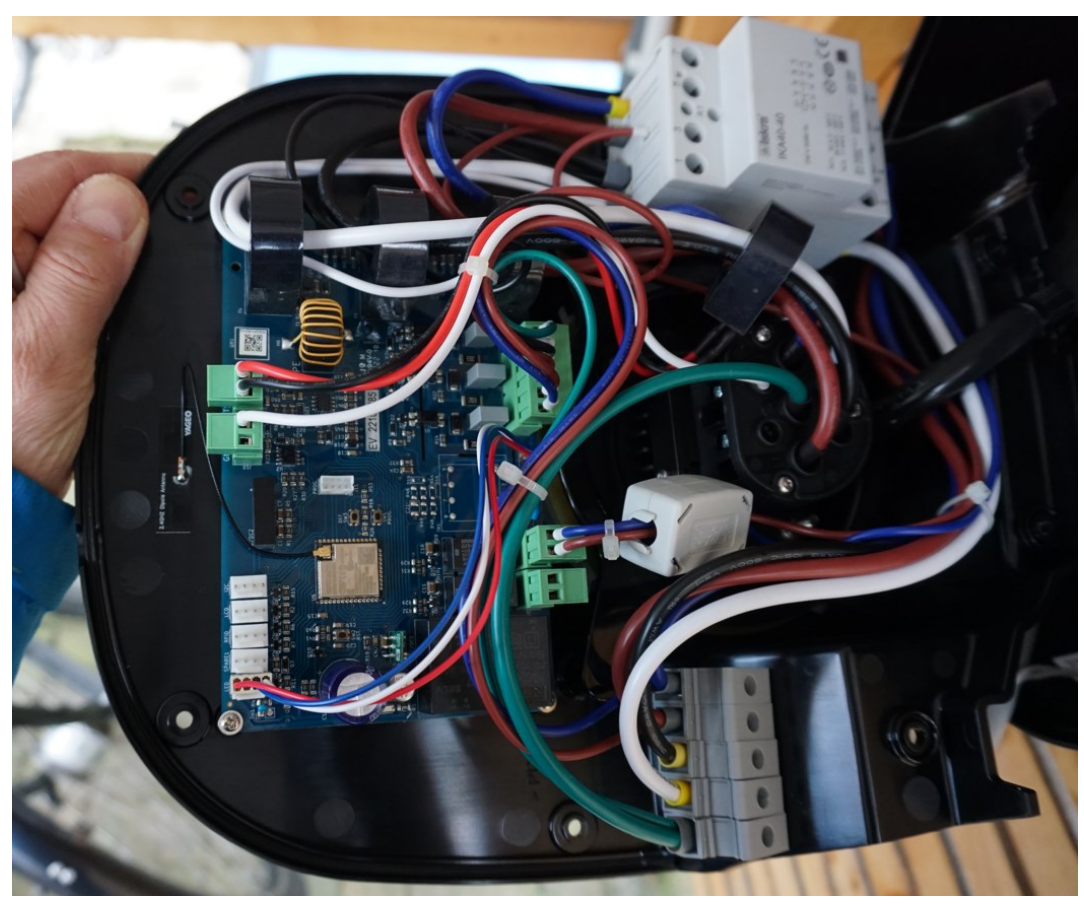

**Nun lässt sich die gesamte Platte abnehmen.**

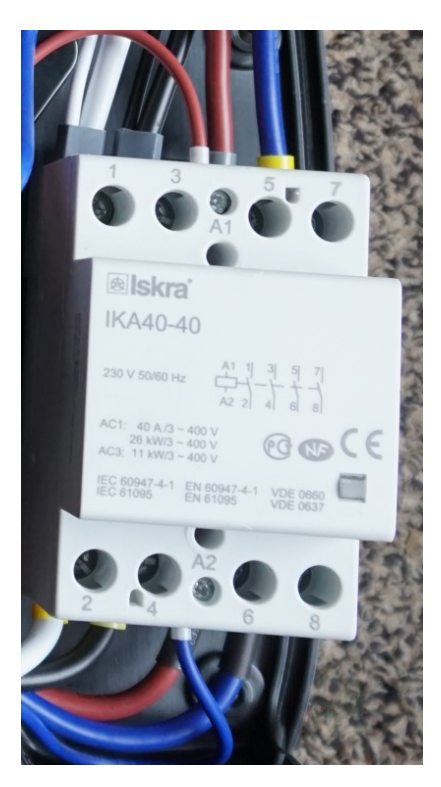

**Schütz entfernen.**

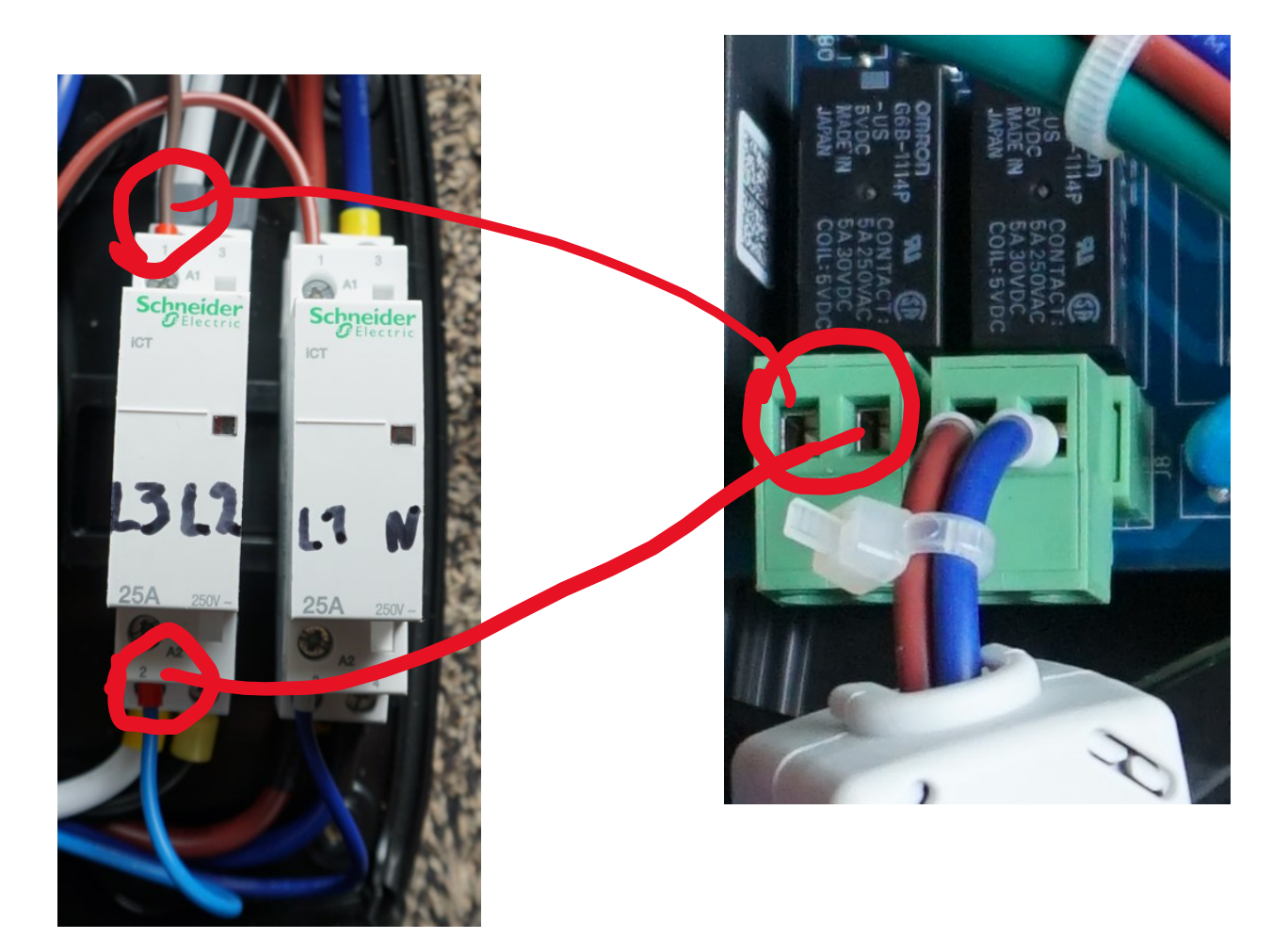

### **Zwei neue Schütze einbauen.**

A9C20732 Installationsschütz iCT 25A 2S 230/240V 50Hz

**Hier ist die 25A Variante verbaut, da die EVCS hier mit maximal 16A pro Phase betrieben wird. Mit LS 16A abgesichert (siehe Bild 1). Für 32 A muss ein anderes Schütz verbaut werden.**

**2. Steuerleitung (flexibel, 1,5mm²) an den freien Anschluss. Beide Kabel durch den Ferritkern ziehen. Dieser lässt sich mit einem Messer öffnen.**

<https://sourceforge.net/projects/qmodmaster/>

[https://www.victronenergy.com/upload/documents/EVCS-Modbus-TCP-register-list-v2.2-\(1\).xlsx](https://www.victronenergy.com/upload/documents/EVCS-Modbus-TCP-register-list-v2.2-(1).xlsx)

## **Per Modbus das Register mit der Adresse 5100 auf 1 setzen.**

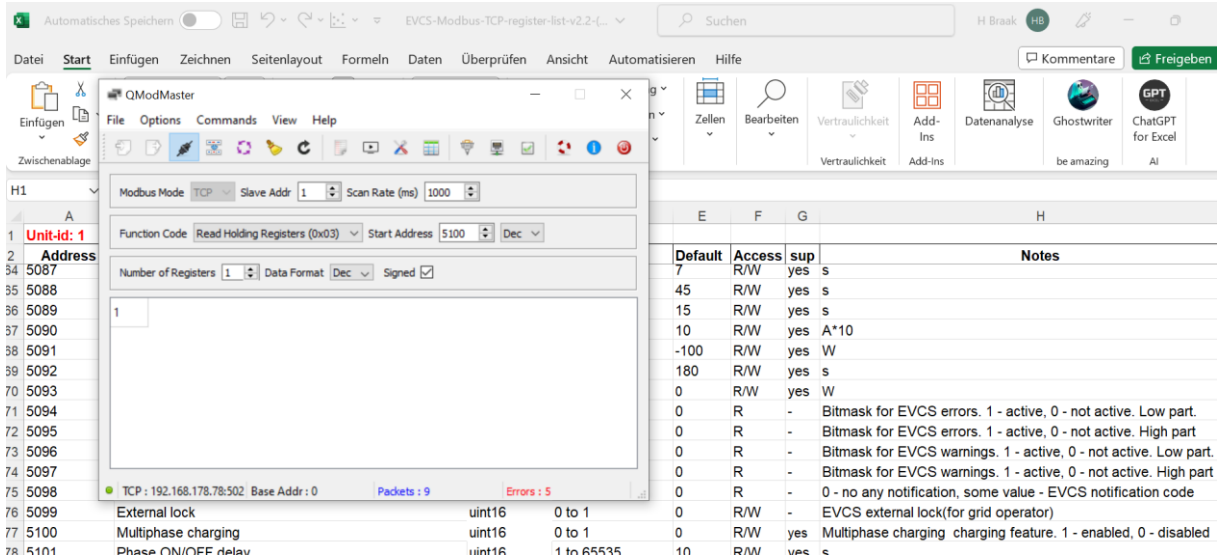

**Auf der Website des EVCS erscheint der gelbe Hinweis. Und im General Menu lassen sich die Modi für manuelles Laden und Autoladen nun auswählen.**

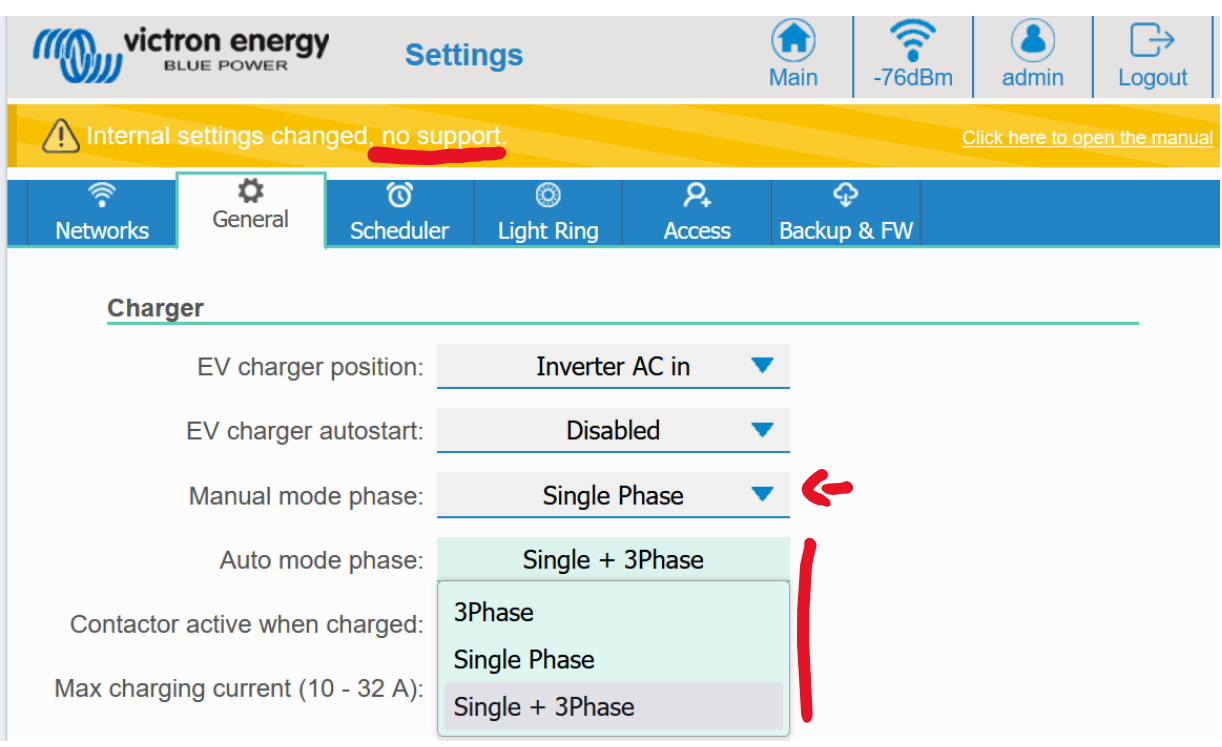

**Der manuelle Modus funktioniert. Per Modbus lassen sich auch die Register 5055 und 5056 setzen. Weitere Parameter kann man der Modbus-TCP-Register-Liste entnehmen.**

**Weitere Tests im Automodus erfolgen, wenn mal wieder die Sonne scheint.**

**Schade, dass Victron das nicht direkt umsetzt...**